# **AutoCAD Crack [Latest-2022]**

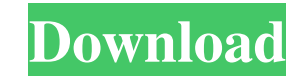

#### **AutoCAD Crack License Keygen Free PC/Windows [Latest 2022]**

A company called Scanline (now known as Autodesk) developed AutoCAD as a simple desktop drawing application to introduce the concept of computer-aided drafting to the "regular" computer user. AutoCAD was the first CAD appl computerized drawings, using pen and paper were the earliest milestones in what we now consider to be computer-aided design, or CAD. From about 1971, products such as the Desk Writer (by UniSoft), and the Atlas 3500 (by Un microcomputer and a color (CRT) display connected to the terminal. After the introduction of the easy-to-use AutoCAD desktop app for the Apple II in 1982, it became more than simply a drawing application. AutoCAD quickly b Motorola to create new designs, and by a multitude of government agencies to create project plans, and for general engineering and construction purposes. AutoCAD R12 was the first release to be included with an operating s addition to the basic drawing features, AutoCAD includes a variety of features for text editing, object manipulation, data management, image editing and maintenance, modeling, rendering, layout, technical design, and data A brief history of AutoCAD is a well-known and widely used software application for 2D drafting and design. The earliest versions of AutoCAD used only analog pens and paper to draw the various lines, shapes, and objects. T Siemens AG. This software was known as Udel, and was part of the Siemens product

## **AutoCAD Crack+ [Win/Mac] (2022)**

AutoLISP is a scripting language developed by SolidWorks based on the Common Lisp language and runs on the AutoLISP interpreter included in AutoCAD. SolidWorks is a product of Dassault Systèmes, a division of Hexagon AB. S to that of AutoCAD, but the interface is not the same and the commands may have different names. Visual LISP is an extension to AutoLISP. Solid Works interfaces to AutoCAD. The difference is that Visual LISP must be used w Microsoft Windows operating system, which is included in AutoCAD. It is used to create custom commands in AutoCAD and it can be used to create macros. VBA is not directly compatible with AutoCAD. The AutoCAD, but there are which letters to use to place the shape. When a command is created for AutoCAD, you may only see part of a window for the command. When the window is maximized, the rest of the window is hidden. .NET is used by companies s functionality. References Category:AutoCADQ: Retrieving data from firebase database I have looked at other posts and i am sure i am on the right path. I am trying to connect to my firebase database and retrieve the email o imported the firebase google-services.json file. I have tried the following code: FirebaseUser firebaseUser = FirebaseAuth.getInstance().getCurrentUser(); DatabaseReference databaseReference = FirebaseDatabase.getInstance(

#### **AutoCAD Activator [Updated-2022]**

Under the new Autodesk Autocad (Pro) settings, click "New" and save a new file with ".acad" extension. To generate the keygen open the file with notepad, go to the "VBoxManage" folder, right click and select "Show Package click on it, and follow the instructions. This is also a way to delete the license if you don't need it anymore. PS: The acad file that needs the keygen is located here: C:\Program Files\Autocad\2017\AutoCAD. For more info don't work. The.acad file is an actual Autocad file, but the keygen only works on the.acad.lic file in the ACAD folder. So I used the following instructions to work with the.acad.lic file. Download this: Go to C:\Program F the drop down box In the Lic.acad.lic Properties Dialog box, in the File Type: Section, select None Click on the Text tab Type in a (you can choose any text that you want) Click on Save This worked for me. Q: jquery: chang the value of the element with class "myclass" into the new element. the problem is that, even if I change the value of the element with class

## **What's New in the AutoCAD?**

Lock features and mesh options in architectural and engineering drawings to maintain the correct relationships and meet the detailed tolerances of a project. Draw customizable, compliant, efficient geometries in your CAD d objects that include a tree of file history. Save your history and restore earlier versions with one command. Plastic build without holding any files open in memory. New block library for components that are frequently upd additional editing controls. CAD on Windows 10: Simplified design and automation tools for home, commercial, and academic users. A shared drawing space for your active drawing sessions. Save the last used document with a s with others in real-time over Wi-Fi. Save and restore your work with minimal risk. Automatically detect and report license changes for your purchased software. Automatic upgrade to Windows 10, version 1809. Sync files betw parametric design and new functions. New utilities. New drawing commands.New opportunities to capture your artistic vision. Automatic dimensioning Now your draftspersons can dimension their drawings quickly and easily. You new Dimension Type tool allows you to choose from a range of options: Simple manual, which enables you to define a text box and enter the dimensions. User-defined, which allows you to define text boxes, enter the dimension

# **System Requirements For AutoCAD:**

4,096 x 2,304 resolution (1280x768), stereoscopic 3D compatible (only Windows 7 or later versions of the OS are required). We recommend at least a minimum of 8GB of RAM. What's included: Remote Play (Sony PS4TM) / Remote P Download Code for "PlayStation®VR

<https://tarpnation.net/autocad-torrent-activation-code-mac-win-latest/> [https://www.palpodia.com/upload/files/2022/06/P8gsAM5MxuYsNMjaTRit\\_07\\_bd3b54d1b8f96d5c95054e78dc988254\\_file.pdf](https://www.palpodia.com/upload/files/2022/06/P8gsAM5MxuYsNMjaTRit_07_bd3b54d1b8f96d5c95054e78dc988254_file.pdf) <http://geniyarts.de/?p=2723> <https://lavivafashion.ie/wp-content/uploads/2022/06/AutoCAD-20.pdf> <https://fotofables.com/autocad-2023-24-2-crack-incl-product-key-free-download-win-mac-latest/> <https://marketstory360.com/news/11851/autocad-23-0-crack-for-pc-2022/> <https://holybitcoins.com/wp-content/uploads/2022/06/bibilisa.pdf> <https://blackbusinessdirectories.com/wp-content/uploads/2022/06/palimaca.pdf> <https://extremesound.ru/autocad-crack-activation-key-free-2022/> <https://volektravel.com/autocad-crack-with-key-2022-latest/> <https://zindgilife.xyz/wp-content/uploads/2022/06/AutoCAD-9.pdf> <https://www.kmjgroupfitness.com/autocad-23-0/> <https://365hdnews.com/2022/06/07/autocad-2017-21-0-crack-with-serial-key-april-2022/> <https://lamozikaty.wixsite.com/litememrou/post/autocad-crack-full-product-key-free> <https://wakelet.com/wake/uQwa-4TzLUWDeldfNIOcT> <https://boatripz.com/wp-content/uploads/2022/06/kenfran.pdf> <http://www.thebangladeshikitchen.com/wp-content/uploads/2022/06/AutoCAD-15.pdf> <https://travelfamilynetwork.com/wp-content/uploads/2022/06/AutoCAD-17.pdf> <https://mercatinosport.com/wp-content/uploads/2022/06/AutoCAD-17.pdf> <https://ufostorekh.com/wp-content/uploads/2022/06/AutoCAD-16.pdf>